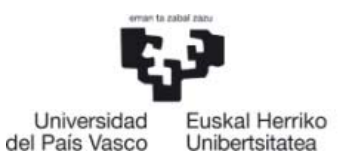

NAZIOARTEKO **BIKAINTASUN CAMPUSA** CAMPUS DE EXCELENCIA **INTERNACIONAL** 

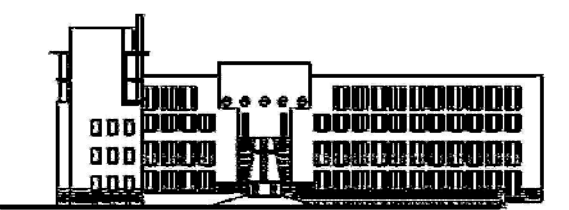

**ENPRESA IKASRETEN UNDBERTSLIATE ESKULA<br>ESCUELA LAUVERSITARIA DE ESTUDIOS EMPRESARIALES<br>DONOSTIA - SAN SEBASTIAN** 

# **INTRODUCCIÓN A LA CONTABILIDAD**

# **EJERCICIOS**

ERRAPEL IBARLOZA ARRIZABALAGA

Departamento: ECONOMÍA FINANCIERA I

Centro: ESCUELA UNIVERSITARIA DE ESTUDIOS EMPRESARIALES

Universidad: UNIVERSIDAD DEL PAÍS VASCO / EUSKAL HERRIKO UNIBERTSITATEA

## **CONTENIDO**

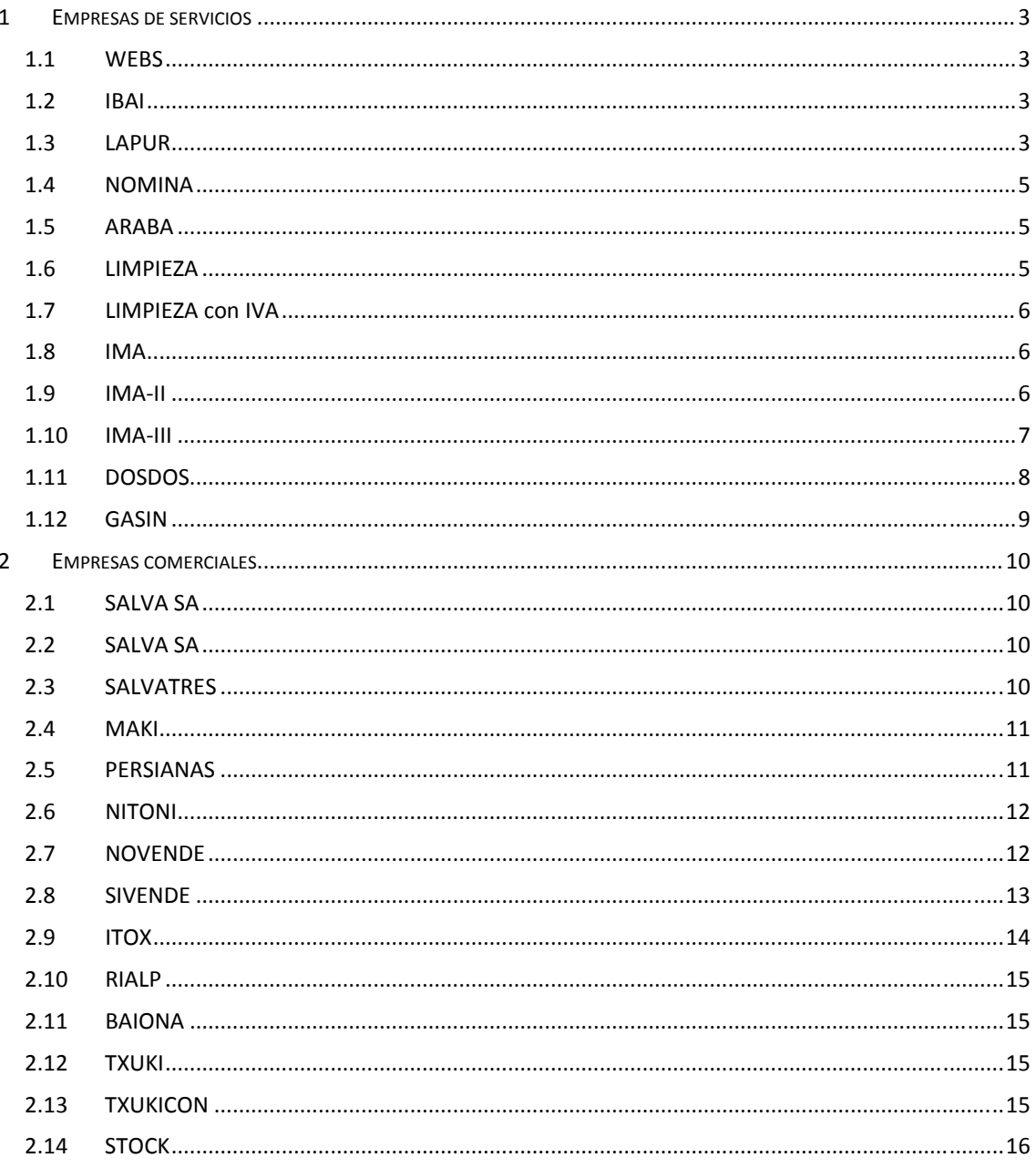

# **1 EMPRESAS DE SERVICIOS**

## **1.1 WEBS**

Esta empresa se dedicará al diseño y comercialización de páginas Web. Al principio es recomendable hacer el ejercicio sin tener en cuenta el IVA, IRPF o la Seguridad Social. Se pide reflejar contablemente estas operaciones y elaborar las Cuentas anuales.

- 1. Como aportación inicial abren una c/c en el que ingresan un total de 4.000€.
- 2. Compra un ordenador portátil por 800€ y lo paga con tarjeta.
- 3. Compra una impresora por 50€. Lo paga con tarjeta.
- 4. Le encargan el diseño de una página Web. Lo diseña y lo entrega junto con su correspondiente factura de 400€. Recibe a través de transferencia bancaria el precio acordado.
- 5. Paga al diseñador de las webs (Trabajador en plantilla) 1.000€.
- 6. Vende otro diseño de Web por el que factura 450 € que cobrará en 30 días.
- 7. Cobra al cliente.
- 8. Recibe la factura del alquiler del local que asciende a 500€. Lo Pagará en breve.
- 9. Compra diverso mobiliario por 2.700€ que pagará en breve.
- 10. Compra diverso material fungible por 250€ que pagará en 15 días.
- 11. Paga el material.
- 12. Vende otro diseño por 1.200€, cobra al contado el 90% y el resto en 15 días.

## **1.2 IBAI**

IBAI S.L. dedicada al servicio de mensajería, presenta el siguiente Balance al 31/12/X2:

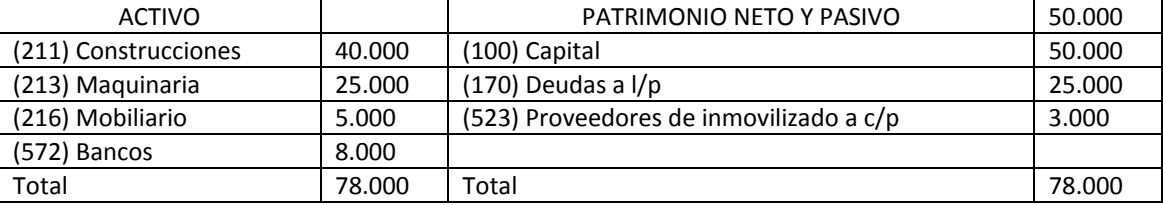

Estas operaciones corresponden al año X3:

- 1. Asiento de apertura
- 2. 31/01/X3 Pide un préstamo a 12 meses por un importe de 11.111€ que se lo conceden.
- 3. 06/02/X3 Compra una maquina por 11.000 euros pagándola con talón bancario.
- 4. 28/03/X3 Recibe la factura de 250 € por los consumos de telefonía. Está domiciliada y ya ha sido descontada de la c/c.
- 5. 29/03/X3 Recibe la factura del alquiler de 750€.que pagará más adelante.
- 6. 30/03/X3 Paga a través de bancos la deuda pendiente por la compra de algún inmovilizado.
- 7. 30/05/X3 Envía factura por los servicios de mensajería a la empresa GORKA 5.000 €.
- 8. 30/06/X3 Paga 800 € por los intereses de los préstamos.
- 9. 30/07/X3 Paga a un empleado 850 €.
- 10. 15/08/X3 Compra un ordenador por 3.000 € que pagan a 3 meses.
- 11. 15/09/X3 Compra un programa de contabilidad por 500 €.
- 12. 30/11/X3 Recibe transferencia bancaria de Gorka por la mitad de la cantidad pendiente.
- 13. 30/12/X3 Reciben la factura de la luz por 180 €. Está domiciliada y ya ha sido descontada de la c/c.

Se pide:

- 1. Registrar el asiento de apertura.
- 2. Registrar los asientos de gestión.
- 3. Registrar los asientos del proceso de cierre
- 4. Trasladar toda la información del libro diario a l libro mayor
- 5. Elaborar el balance y la cuenta de pérdidas y ganancias

#### **1.3 LAPUR**

Asesoría contable. Contabilizar las siguientes operaciones:

#### **1.3.1 LAPUR. Año 2011**

‐ene‐11 .......Crean la empresa con una aportación inicial de 100€ por cada uno de los 10 accionistas en la cuenta corriente que han abierto en una entidad financiera.

10-feb-11......Adquiere un ordenador por 300 € que se paga al contado.

‐mar‐11.....Adquiere un programa informático de contabilidad de 50 € que se deja a deber (523 Proveedores de inmovilizado).

‐may‐11 ......Adquiere mobiliario por 100 € de los que el 30% se paga al contado y resto a 6 meses.

10-jun-11 ...... Por los servicios prestados factura y cobra a su primer cliente 30  $\epsilon$ .

‐jul‐11 .......Paga por gastos de luz 40 € (628 Suministros)

‐ago‐11 .....Paga el programa informático.

‐oct‐11 ........Recibe la factura del alquiler del local por el que paga 100 €.

‐dic‐11.......Cierra el ejercicio.

#### **1.3.2 LAPUR. Año 2012**

‐ene‐12 .......Asiento de apertura.

‐ene‐12 .....Traslada el resultado del ejercicio a su cuenta correspondiente (Beneficios a

"112.Reservas" y Pérdidas a "121.Resultados negativos de ejercicios anteriores")

‐feb‐12......Paga la parte pendiente del mobiliario.

‐mar‐12.....Factura a un cliente 120 euros por los servicios prestados.

‐abr‐12......Cobra al cliente.

‐may‐12 ....Recibe la factura de la luz 80 €. Se lo cobraran en breve.

‐jun‐12 ......El banco nos notifica del pago de la factura de la luz.

‐jul‐12 .......Recibe la factura del alquiler del local 100.

‐ago‐12 .....El banco nos notifica del pago del alquiler.

‐sep‐12........Solicita y consigue un préstamo a 1 año de 5.500 euros.

‐oct‐12 ........Paga al personal de la empresa 2.000 euros.

‐nov‐12 .......Paga a una empresa de publicidad 1.180 euros para lanzar los servicios de la empresa.

‐dic‐12.......Cierra el ejercicio.

#### **1.3.3 LAPUR. Año 2013**

‐ene‐13 .......Asiento de apertura.

12-ene-13 .....Traslada el resultado del ejercicio a su cuenta correspondiente.

‐ene‐13 .....Paga 50 € de intereses del préstamo (Cuenta 662) y 10 € por comisión de apertura (Cuenta 626).

‐feb‐13........Compra material de oficina por 50 €. (Cuenta 602)

‐feb‐13......Paga el material de oficina

‐feb‐13......Compra un ordenador de sobremesa por 1.000 €.

‐mar‐13.......Paga el ordenador

‐mar‐13.....Por la reparación del ordenador portátil le pasan una factura de 55€.(Cuenta 622)

‐mar‐13.....Paga la factura

‐abr‐13......Compra diverso material informático por 718 € (Cuenta 602 y 400)

‐abr‐13......Paga el material

‐may‐13 ......Por los servicios prestados entrega tres facturas de 200, 300 y 400 €.

‐may‐13 ....Cobra las tres facturas

24-may-13 .... Por los servicios prestados entrega tres facturas de 500, 600 y 700 €.

‐jun‐13 ........Cobra las tres facturas

‐jun‐13 ......Contrata otra campaña publicitaria. La factura asciende a 2.000 €.

‐jun‐13 ......Por los servicios prestados entrega tres facturas de 800, 900 y 1.000 €.

‐jul‐13 .........Cobra las tres facturas

‐jul‐13 .......Paga al personal los 2.000 mensuales

‐jul‐13 .......Saca de la cuenta corriente 350 € para pagos en efectivo (570)

9-ago-13 ....... Por los servicios prestados entrega tres facturas de 1.100, 1.200 y 1.300 €.

‐ago‐13 .....Cobra las tres facturas

31-ago-13 ..... Contrata un asesor para los compromisos fiscales. Pagará 400 € al mes pero de momento no paga nada.

11-sep-13...... Por los servicios prestados entrega tres facturas de 1.400, 1.500 y 1.600 €.

3‐oct‐13 ........Vende el ordenador portátil por 250 euros (671 ó 771 y 543)

11‐sep‐13......Cobra el portátil

22‐sep‐13......Paga 55 € de intereses del préstamo.

3‐oct‐13 ........Uno de los clientes, al que se le había facturado 1.500 cae en quiebra y se considera incobrable.(650)

14‐oct‐13 ......Recibe la factura del alquiler del local 400 €.

25‐oct‐13 ......El asesor hace la estimación de la declaración del impuesto sobre beneficios. Tendrá que pagar 12 € (Cuenta 630 y 4752).

5‐nov‐13 .......El asesor le pasa la primera factura 400 €. (Cuenta 623)

31‐12‐13 .......Cierra el ejercicio

## **1.4 NÓMINA**

30 de noviembre: Se contabiliza la nómina del mes. Se sabe:

- 1. ‐ la cuota patronal es del 32 %
- 2. ‐ la cuota obrera es del 6%
- 3. ‐ la retención del IRPF es del 19%
- 4. ‐ se ha descontado un anticipo de 700 euros
- 5.  $\cdot$  se ha descontado 350 euros de un crédito concedido a un trabajador (c/p)

15 de diciembre: Paga a las administraciones públicas las deudas pendientes correspondientes a la nómina de noviembre.

6. ‐ paga 22.222 euros

## **1.5 ARABA**

Contabilizar las siguientes operaciones de la empresa ARABA S.A.:

- 1. 2/10/04. Un trabajador solicita un préstamo de 1.260 € sin interés a compensar de la nómina de los siguientes 3 años, a razón de 35 € mensuales. La empresa concede dicho préstamo.
- 2. 15/10/04. Un trabajador solicita un anticipo de 600 € a compensar con la nómina de octubre que es concedido por la empresa.
- 3. 30/10/04. Se liquida a través de transferencia bancaria la nómina del mes de octubre correspondiente a toda la plantilla. Los datos son los siguientes:
	- 1. Remuneración bruta 20.000
	- 2. Seguridad Social a cargo de la empresa28%
	- 3. Seguridad Social a cargo del trabajador6%
	- 4. Retenciones fiscales 15%
	- 5. Ante las dificultades financieras de la empresa deja pendiente de pago 1.300 €, que las pagará el 20/11/04.
- 4. 5/11/04. Un trabajador solicita un anticipo de 300 € a descontar del mes de noviembre y un préstamo de 6.000 € a compensar de la nómina en los siguientes 12 meses a razón de 500 € mensuales. La empresa se lo concede.
- 5. 20/11/04. Se paga la deuda pendiente con los trabajadores.
- 6. Se liquida la nómina del mes de noviembre, que se paga en su totalidad.
- 7. Se liquida la nómina del mes de diciembre, que se paga en su totalidad.
- 8. Cierra el ejercicio.

## **1.6 LIMPIEZA**

En Enero del año X1, se constituye una empresa de limpieza realizando las siguientes operaciones:

- 1. Aportación inicial por parte de los socios de 20.000 € que se ingresan en la c/c de la empresa.
- 2. Compra una enceradora por 3.000 €, que paga al contado.
- 3. Saca del banco 2.000 € para pagos en efectivo.
- 4. Compra productos de limpieza por 2.000 € a pagar a 90 días.
- 5. Paga por el alquiler del local 750 € a través de transferencia bancaria.
- 6. Compra más productos de limpieza por 3.000 € con t/ bancario.
- 7. Factura a su primer cliente por los servicios prestados  $1.500 \epsilon$  a cobrar en 30 días.
- 8. Los gastos del personal ascienden a 2.500 €, que paga con t/ bancario.
- 9. Recibe un extracto bancario con dos cargos:
	- 1.  $-Por luz$  50 €.
	- 2. ‐ Por teléfono 80 €.
- 10. Realiza otro servicio de limpieza por el cual factura 7.500 €, la mitad en efectivo y la otra mitad a 3 meses.
- 11. Para comprar un local que cuesta 30.000 € y pide un préstamo hipotecario a la Kutxa. Se concede el préstamo pero solo por el 80% de su valor. Vencimiento 5 años.
- 12. Compra el local y lo paga a través de bancos.
- 13. Los gastos de escrituras del local y notarios ascienden a 850 € que paga en efectivo.
- 14. Contrata un seguro para el local de 1.250 € que lo paga con talón.
- 15. Vende la enceradora por 3.500 € que cobramos en efectivo.
- 16. Recibe un extracto bancario donde se abonan 20 € de interés por el dinero que tiene en cuenta.
- 17. Paga en concepto de intereses por el préstamo con Kutxa 300 €.

Se pide contabilizar todas las operaciones y elaborar el Balance y Cuenta de Pérdidas y Ganancias.

## **1.7 LIMPIEZA CON IVA**

Contabilizar las operaciones anteriores teniendo en cuenta EL IVA

## **1.8 IMA**

Balance inicial de la empresa IMA al 1 de Enero de X1:

- Ordenador valorado en 2.000 euros.
- RODRI,S.L. , cliente de la empresa, debe 500 euros.
- Tiene en la cuenta corriente 250 euros.
- Debe a una entidad financiera 1.150 euros por un préstamo concedido a un año.
- el ejercicio anterior tuvo unas pérdidas de 100 euros.
- El resto fueron aportaciones de socios.

Operaciones realizadas durante el ejercicio X1

- 1. RODRI, S.L paga lo que debe.
- 2. Por los servicios prestados al CIFU, S.A. factura a 750 euros que cobrará más adelante.
- 3. Decide comprar una mesa 150 euros.
- 4. Tiene un trabajador, al que debe pagar por los trabajos prestados 800 euros. IRPF 9%, Seguridad Social a cargo del trabajador 6% y Seguridad Social a cargo de la empresa 32%. Por dificultades de liquidez se compromete a pagar dicha cantidad en un plazo máximo de 2 meses.
- 5. Recibe un extracto bancario donde hay un abono de CIFU,S.A de la cantidad pendiente (lo que para el banco es abonar, para la empresa es cargar).
- 6. Paga al trabajador a través de una transferencia bancaria.
- 7. Llegado el vencimiento del préstamo, se pagan en concepto de intereses 50 euros y se negocia un aplazamiento de 18 meses
- 8. Un virus deja totalmente inservible el ordenador.

Contabilizar las operaciones realizadas durante el ejercicio y elaborar las Cuentas Anuales. En caso de hacerlo con IVA es suficiente con hacer una única liquidación al final del ejercicio.

## **1.9 IMAII**

Teniendo en cuenta el Balance al 31/12/X1 de la empresa IMA, contabilizar las operaciones realizadas durante el ejercicio X2, a través del Libro diario y elaborar las CCAA (La liquidación del IVA es suficiente hacerla al final)

- 1. Confiando en el buen futuro de la empresa los socios (accionistas) deciden aportar 5.000 euros que los depositan en la cuenta corriente de la empresa.
- 2. Se pide un préstamo a 2 años de 4.000 euros. El banco confiando en el buen futuro de la empresa concede el préstamo.
- 3. Paga por el préstamo que tenía desde el X6 intereses de 50 euros.
- 4. Compra un nuevo ordenador por 3.000 euros de las que paga con talón 2.000 y el resto se compromete a pagarlo dentro de un mes.
- 5. Paga al trabajador la nómina del mes por 880 euros.
- 6. El trabajador pide a la empresa un anticipo de 500 euros a compensar el mes siguiente. Se le concede.
- 7. Por los servicios prestados al CIFU,S.A le manda por correo la factura correspondiente que asciende a 950 euros.
- 8. Aprovechando que el representante de RODRI,S.L pasaba por la empresa para aclarar unas cuestiones se le presenta la factura de los servicios del último mes que ascienden a 600 euros. Paga con tarjeta.
- 9. Recibe la factura del alquiler del local del último trimestre que asciende a 1.000 euros. Como está domiciliado, será descontado de la c/c en próximas fechas.
- 10. Traslada la pérdida del ejercicio anterior a su correspondiente cuenta.
- 11. Compra acciones de telefónica por 300 euros. A través de bancos.
- 12. Recibe por correo un extracto bancario donde se especifican un cobro a CIFU,S.A de 950 euros y dos pagos: uno a nombre de la empresa ESTACI (dueño del local arrendado) y otro de 200 euros por los intereses del nuevo préstamo.
- 13. Realiza una transferencia bancaria para pagar la deuda pendiente del ordenador.
- 14. Factura a un nuevo cliente ESE, SL 3.750 euros, y CAME 500 euros por los servicios prestados.
- 15. Compra un nuevo ordenador por 6.000 euros de las que paga 1.000 y el resto lo deja a deber a 18 meses.
- 16. Decide alquilar para dos meses el viejo ordenador a la empresa KESME por lo que factura 25 euros.
- 17. Ante el interés mostrado por KESME en hacerse con el viejo ordenador deciden realizar una compraventa por 1.250 euros, que se pagarán en fechas próximas.
- 18. Se cobra a través de talón el alquiler y la venta del ordenador.
- 19. El nuevo cliente CAME cae en quiebra por lo se considera imposible cobrar dicha cantidad.
- 20. Paga al trabajador la parte correspondiente de su nómina mensual (880 euros) descontando el anticipo entregado en su día.
- 21. Paga intereses periódicos de los dos préstamos, 50 y 200 euros (250€ en total).
- 22. Antes del cierre reclasifica la deuda que vence el año que viene (el préstamo a 18 meses habrá que pagarlo en el X9 por lo tanto hay que pasarlo al pasivo corriente)
- 23. Paga el IVA del ejercicio anterior.

## **1.10 IMAIII**

- 1. Abrir el ejercicio al 01/01/X3, y registrar todos los asientos en el Libro Diario
- 2. El tipo de I.V.A. a aplicar es el general y no está incluido excepto que se exprese lo contrario. Liquidación trimestral pagando, si procede, el día 20 del correspondiente mes.
- 3. Elaborar el balance y la cuenta de pérdidas y ganancias
- 2‐ene‐X3 Traslada el resultado a su correspondiente cuenta.
- 15‐ene‐X3 Repara el ordenador, cuya factura asciende a 200 € y lo paga al contado.
- 16‐ene‐X3 Contrata y paga un seguro 200 €
- 30‐ene‐X3 Paga la nómina de los empleados que asciende a 1.750 €.
- 15-feb-X3 Paga por bancos la luz y el teléfono que son respectivamente 116 y 290 € (IVA incluido en ambos importes)
- 27‐feb‐X3 Recibe la factura por el alquiler del local para sesiones fotográficas por 1.000 €.
- 28-feb-X3 Paga la nómina de los empleados que asciende a 1.750 €.
- 1‐mar‐X3 Paga al dueño del local.
- 3‐mar‐X3 Factura a varios clientes los reportajes realizados 10.000 € a crédito
- 30‐mar‐X3 El banco le cobra 225 € de intereses del préstamo y 25 por el descubierto (números rojos)
- 31‐mar‐X3 Deja a deber a los empleados la nómina correspondiente a marzo de 1.750 € por falta de fondos.
- 31‐mar‐X3 Liquida el IVA del primer trimestre.
- 13‐abr‐X3 Cobra todos los créditos comerciales..
- 14-abr-X3 Paga por bancos la luz y el teléfono que son respectivamente 116 y 290  $\epsilon$  (IVA incluido)
- 20‐abr‐X3 Paga el IVA.
- 26-abr-X3 Paga a los empleados la nómina del mes de marzo. Y los manda al paro hasta noviembre por no haber trabajo.
- 27‐abr‐X3 Recibe la factura por el alquiler del local para sesiones fotográficas por 1.000 €.
- 1‐may‐X3 Paga al dueño del local.
- 30‐jun‐X3 Paga el préstamo que ha vencido.
- 30‐sep‐X3 Realiza otro reportaje por el cual factura 5.000 €, la mitad de lo facturado se cobra al contado y el resto a 6 meses.
- 25‐oct‐X3 Paga el IVA.
- 14‐nov‐X3 Saca 100 € de la c/c para tenerlo en efectivo.
- 15‐nov‐X3 Paga por bancos la luz y el teléfono que son respectivamente 116 y 290 € (IVA incluido)
- 27‐nov‐X3 Recibe la factura por el alquiler del local para sesiones fotográficas por 1.000 €.
- 28‐nov‐X3 Paga la nómina de los empleados que asciende a 1.750 €.
- 15‐dic‐X3 Compra mobiliario por 300 €, pagando la mitad al contado y el resto a 1 año..
- 31‐dic‐X3 Reclasifica las deudas a largo.

## **1.11 DOSDOS**

La empresa "DOSDOS S.A", dedicada a la prestación de servicios de asesoramiento, presenta el 1 de octubre de X6 los siguientes saldos en sus cuentas:

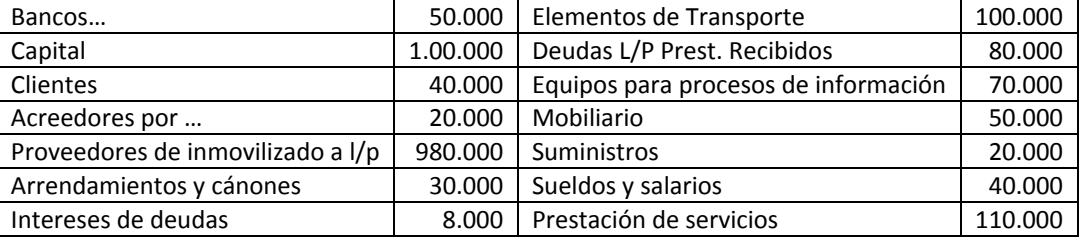

SE PIDE:

- 1. Confeccionar el Balance de comprobación para comprobar si las operaciones se han contabilizado hasta la fecha de manera correcta.
- 2. Cerrar la contabilidad en esa fecha (1.10.X6) y elaborar las Cuentas Anuales.
- 3. Abrir el nuevo ejercicio.
- 4. Contabilizar las siguientes operaciones, teniendo en cuenta que las operaciones que están sujetas al I.V.A.(16%), el I.V.A., no está incluido en los importes facilitados excepto que expresamente se especifique que va incluido:
- 2‐10‐X6. Los socios deciden no distribuir el beneficio.

31‐10‐X6. Se recibe notificación del pago de los recibos de luz y teléfono, que están domiciliados en el Banco, por importe de 6.960 y 9.280 € (IVA incluido en ambos importes) respectivamente.

15-11-X6. Se ha prestado un servicio al Sr. Palomino, cliente habitual de la empresa, por importe de 120.000 €. El cobro queda pendiente.

30‐11‐X6. Se han realizado unas reparaciones en el ordenador y la impresora por lo que se ha recibido una factura de 6.000 €.

10‐12‐X6. Se paga mediante cheque a uno de los acreedores de la empresa un total de 15.000€.

19‐12‐X6. Vende la única furgoneta que utilizaba el representante por 180.000 € mediante cheque.

23‐12‐X6. El pago de las nóminas de los tres últimos meses se realiza en esta fecha por un total de

50.000 € mediante transferencia bancaria (IRPF 14%, SS del trabajador 6% y 32% de la empresa).

27‐12‐X6. El banco descuenta (cobra) 4.000 € por intereses del préstamo.

28‐12‐X6. Ante la elevada cuantía de los gastos financieros decide cancelar la mitad de los préstamos.

29‐12‐X6. Recibimos notificación del Banco de que los intereses a favor de la empresa correspondientes al último trimestre ascienden a 200 €.

- 5. Elaborar el Balance de comprobación de sumas y saldos.
- 6. Confeccionar el asiento de regularización y el asiento de cierre.
- 7. Elaborar el Balance y la Cuenta de Resultados

# **1.12 GASIN**

La empresa "GASIN, S.A", dedicada a la prestación de servicios, presentó el 31 de Diciembre de X7 las siguientes cuentas en su Balance:

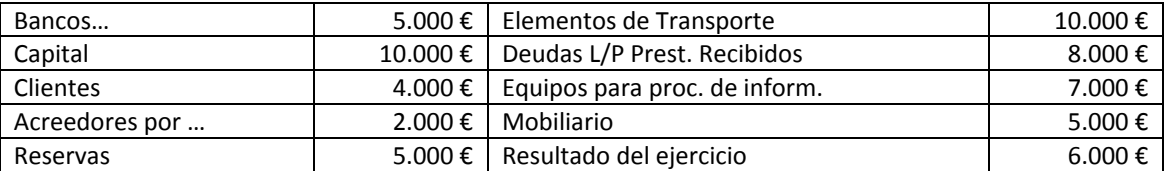

SE PIDE:

- 1. 1º Abrir el nuevo ejercicio.
- 2. 2º Contabilizar las siguientes operaciones. Los importes son netos, sin I.V.A. por lo que habrá que añadirlo en las operaciones que estén sujetas:
- 3. 3º Elaborar el Balance de comprobación de sumas y saldos.
- 4. 4º Suponiendo que esta empresa realiza cierres semestrales, confeccionar el asiento de regularización y el asiento de cierre al 30 de Junio de X8.
- 5. 5º Elaborar el Balance y la Cuenta de Resultados

Operaciones realizadas:

- 2‐1‐X8. Los socios deciden no distribuir el beneficio.
- 30‐1‐X8. Se liquida a través de transferencia bancaria la nómina del mes de enero correspondiente a toda la plantilla. Los datos son los siguientes:
	- 1. Remuneración bruta 20.000 €
	- 2. Seguridad Social a cargo de la empresa28%
	- 3. Seguridad Social a cargo del trabajador6%
	- 4. Retenciones fiscales 20%
	- 5. Debido a dificultades financieras, la empresa deja pendiente de pago 13.000 €.
- 5‐2‐X8. Pide a una entidad financiera un préstamo de 25.000 € a 12 meses para hacer frente al pago de la nómina del mes de enero.
- 7‐2‐X8. Paga a los trabajadores a través de transferencia bancaria las cantidades pendientes.
- 9‐2‐X8. Se ha prestado un servicio, actividad principal de la empresa, a la empresa "Badiola, S.L.", cliente habitual de la empresa, por importe de 150.000 €. Se cobra la mitad del total.
- 10-2-X8. Un trabajador solicita un anticipo de 500 € a compensar con la nómina de febrero que es concedido por la empresa.
- 11-2-X8. Un grupo de trabajadores solicita un préstamo de 7.200 € sin interés a compensar en los siguientes 12 meses a razón de 600 € mensuales. La empresa concedió dicho préstamo.
- 25-2-X8. Se recibe notificación del pago de los recibos de luz y teléfono, que están domiciliados en el Banco, por importe de 700 y 800 € respectivamente.
- 26‐2‐X8. La empresa "Badiola, S.L" paga su deuda pendiente.
- 28‐2‐X8. Se liquida la nómina del mes de febrero.
- 28‐3‐X8. Por el camión que ha alquilado esta empresa durante los primeros tres meses se manda la correspondiente factura por un importe total de 3.480 €, es decir que el importe incluye el I.V.A. del 16%.
- 31‐3‐X8. Se liquida la nómina del mes de marzo.
- 3‐4‐X8. Se han realizado unas reparaciones en el ordenador y la impresora por lo que se ha recibido una factura de 1.000 €.
- 13‐4‐X8. Se paga a hacienda y a la Seguridad social las cantidades debidas hasta esa fecha.
- 15‐4‐X8. Se cobra el alquiler del camión.
- 17‐4‐X8. Se paga la reparación a través de banco.
- 30‐4‐X8. Se liquida la nómina del mes.
- 4‐5‐X8. Se recibe notificación del pago de los recibos de luz y teléfono, que están domiciliados en el Banco, por importe de 850 y 900 € respectivamente.
- 5‐5‐X8. GASIN, S.A. ha realizado labores de mediación en unas ventas de 200.000 de € por lo que cobra una comisión del 5% por la cual extiende la correspondiente factura a la empresa vendedora.
- 10‐5‐X8. Para desempeñar dicha labor de mediación, ha precisado de un vendedor independiente del cual ha recibido una factura de 1.500 € (ret=20%).
- 15‐5‐X8. Se paga el seguro del camión por 2.000 €. Los seguros están exentos de I.V.A.
- 31‐5‐X8. Se liquida la nómina del mes.
- 10‐6‐X8. Se le entrega un cheque bancario al vendedor independiente.
- 27‐6‐X8. El banco descuenta 400 € por intereses del préstamo a corto y 500 por intereses del préstamo a largo.
- 29‐6‐X8. Recibimos notificación del Banco de que los intereses a favor de la empresa correspondientes al último trimestre ascienden a 20 €. El banco ha retenido de las 20 € el 25% correspondiente.
- 30‐6‐X8. Se liquida la nómina del mes.

## **2 EMPRESAS COMERCIALES**

## **2.1 SALVA SA**

Ejercicio 1

- Existencias iniciales 12 unidades a 100 euros por unidad.
- Vende 5 unidades a 150 €/u.
- Compra 20 unidades a 100 €/u.
- Vende 10 unidades a 120 €/u.
- Compra 30 unidades a 100 €/u. Ejercicio 2
- Traslada el resultado a la cuenta correspondiente.
- Vende 37 unidades a 150 €/u.
- Compra 750 unidades a 100 €/u.
- Vende 475 unidades a 140 €/u.
- Compra 555 unidades a 100 €/u.
- Vende 832 unidades a 140 €/u.
- Cobra a todos los clientes
- Paga a todos los proveedores

## **2.2 SALVADOS**

Ejercicio 1

- Existencias iniciales 12 unidades a 100 euros por unidad.
- Vende 5 unidades a 150 €/u.
- Compra 20 unidades a 162,10 €/u.
- Vende 10 unidades a 120 €/u.
- Compra 30 unidades a 155,40 €/u. Ejercicio 2
- Traslada el resultado a la cuenta correspondiente.
- Vende 37 unidades a 150 €/u.
- Compra 750 unidades a 133,76 €/u.
- Vende 475 unidades a 140 €/u.
- Compra 555 unidades a 142,40 €/u.
- Vende 832 unidades a 140 €/u.
- Cobra a todos los clientes
- Paga a todos los proveedores

## **2.3 SALVATRES**

Existencias iniciales 5.000 unidades a 100 euros por unidad.

- Vende 4000 unidades a 150 €/u
- Compra 7.500 unidades a 100 €/u.
- Vende 8.000 unidades a 140 €/u.
- Compra 10.000 unidades a 100 €/u.

## **2.4 MAKI**

Situación inicial de la empresa MAKI al 31/12/X7

- 1. Bancos 2 m. de €.
- 2. Maquina 10 m. €.
- 3. Deuda a c/p con entidad financiera 5 m. €.
- 4. Beneficio del ejercicio anterior 1 m. €.
- 5. El resto lo constituye el capital. €.

Operaciones realizadas:

- 1. Compra una maquina por 8 m. del cual paga al contado 1 m. y el resto lo deja a deber.
- 2. Nueva aportación de los socios por 4 m.
- 3. Pide un préstamo a un año de 3 m.
- 4. Vende la maquina que tenía desde el año pasado por 7,5 m.
- 5. Cancela el préstamo que tenía desde el año anterior.
- 6. Compra mercaderías por 2 m. al contado. (Es conveniente pasarlo por proveedores).
- 7. Compra a crédito (débito) mercaderías por 1,5 m.
- 8. Compra a crédito (c/p) un ordenador por 3,5 m.
- 9. Acepta una letra de cambio al proveedor de las mercaderías del punto 7.
- 10. Vende al contado todas las mercancías, por 6,5 m.(Es conveniente pasarlo por clientes)
- 11. Vende a crédito el ordenador por 4 m.
- 12. Decide no distribuir el Rdo. del ejercicio anterior y lo traslada a reservas.
- 13. Saca de la c/c 400.000 € para tenerlas en efectivo.
- 14. Se paga el importe de la letra aceptada.
- 15. El extracto bancario recoge los movimientos de cargo relativos a
	- 1. Pago a telefónica 35.000 €. (IVA incluido)
	- 2. Pago en concepto de energía eléctrica 20.000 €.(IVA incluido)
	- 3. Pago de intereses de préstamos 300.000 €.
- 16. La nómina del personal que se deja a deber asciende a 1 m.
- 17. Se compran acciones por 500.000 € que se pagan con la c/c.
- 18. Existencias finales de mercaderías 500.000 €

## **2.5 PERSIANAS**

La empresa "persianas" se constituyo el 18 de Octubre de X5 con una aportación inicial por parte de los socios de 500.000 € que se depositaron en la c/c del BBV abierta en nombre de la empresa.

Las operaciones que realizó esta empresa fueron las siguientes:

- 1. Compra un local por 20.000 que paga al contado.
- 2. Compra persianas a crédito por 10.000.
- 3. Llega el 31 de Diciembre del X5 por lo que se cierra la contabilidad de dicho ejercicio.
- 4. Apertura ejercicio X6.
- 5. Se paga a los proveedores la totalidad de la deuda pendiente.
- 6. Vende persianas que le habían costado 7.000 por 12.000 al contado
- 7. Vende persianas que le habían costado 3 millones por 2.000 al contado.
- 8. Cierre del ejercicio X6
- 9. Apertura X7
- 10. Decide no distribuir el beneficio.
- 11. Los gastos de personal totales y pagados al contado ascienden a 15.000.
- 12. Los gastos de suministros de 8.000 (+IVA) son pagados al contado.
- 13. Compra persianas al contado por 30.000.
- 14. Vende persianas que le habían costado 21.000 por 45.000 al contado.
- 15. Cierre del X7
- 16. Apertura X8
- 17. Decide no distribuir el beneficio.
- 18. Compra de maquinaria a crédito por importe de 1.000 €.
- 19. Compra otra máquina al contado por importe de 1.000 €.
- 20. Compra de persianas a crédito por importe de 500 €.
- 21. Acepta una letra por el importe de la compra de persianas anterior.
- 22. Vende a crédito persianas que costaron 300 por importe de 800 €.
- 23. Saca 600 Euros en efectivo de la c/c de la empresa.
- 24. Abre una cuenta corriente en la entidad BANKINTER por importe de 500 $\epsilon$ , con dinero procedente de la caja de la empresa.
- 25. Gira y acepta por parte del cliente una letra por importe de la venta anterior.
- 26. Paga el importe de la letra aceptada en la operación nº 19 a través de BANKINTER
- 27. El extracto bancario recibido de la BBV recoge dos movimientos de cargo relativos a:
	- 1. pago en concepto de teléfono: 35 €
	- 2. pago en concepto de energía eléctrica: 20 €
- 28. Lleva a cabo una reparación habitual en la maquinaria por importe de 100 €, cantidad que se deja a deber.
- 29. Consigue un préstamo de 10.000 de €. a 3 años a un 8% de interés anual.
- 30. La nómina del personal de la empresa, que asciende a 1.000 de €, se deja pendiente de pago.
- 31. Paga en concepto de intereses devengados por el préstamo concedido, 800 €.
- 32. Paga a través de la cuenta del BBV la factura pendiente con la empresa de reparaciones.
- 33. Compran acciones del BBV por importe de 500 €.
- 34. Cierra el ejercicio.

## **2.6 NITONI**

Balance inicial:

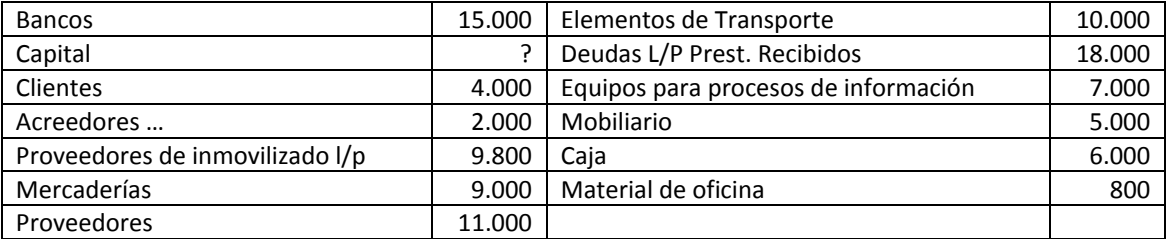

1. Contabilizar las siguientes operaciones, sabiendo que el IVA no está incluido en los importes que se facilitan. Liquidación del IVA anual, pagando o cobrando según corresponda.

- 2. Vende mercaderías a crédito por 5.000 €.
- 3. El cliente de la operación anterior acepta una letra de cambio por la cantidad pendiente.
- 4. Compra maquinaria a crédito por 10.000 €., a pagar a 9 meses
- 5. Se paga la maquinaria.
- 6. Se venden mercaderías a crédito por 8.000 €.
- 7. Se abre una cuenta corriente en Bankinter por 5.000 €. que se sacan del dinero de la caja de la empresa.
- 8. De la venta a crédito del apartado 5, se envía una letra al cliente que la devuelve aceptada.
- 9. Se cobra a través de bancos la letra aceptada en el apartado 2.
- 10. El extracto bancario recoge los siguientes movimientos de cargo:
	- 1. Pago a TELEFÓNICA 425 €. (I.V.A. incluido)
	- 2. Pago a IBERDROLA 225 €. (I.V.A. incluido)
- 11. Se lleva a cabo una reparación en la maquina por importe de 1.000 €., cantidad que se deja a deber.
- 12. Se consigue un préstamo de 100.000 €. a 3 años, en la entidad Bankoa a 8% de interés anual que se ingresa en la c/c.
- 13. La nómina del personal de la empresa, asciende a 1.000 €, que se deja pendiente de pago.
- 14. Se pagan en concepto de intereses devengados por el préstamo concedido 8.000 €.
- 15. Se paga la factura pendiente con la empresa de reparaciones por bancos.
- 16. Se compran acciones por importe de 5.000 €.
- 17. Las existencias finales de mercaderías son de 1.000 €. y 200 el material de oficina.

## **2.7 NOVENDE**

Sabiendo que la empresa NOVENDE, S.A. ha comenzado su actividad económica el 10 de Noviembre del X8 con unas aportaciones de los propietarios de 100.000 € a una c/c abierta para ello y que el 1 de diciembre alquiló un almacén, SE PIDE: Contabilizar las siguientes operaciones y elaborar las Cuentas anuales del ejercicio X8.

18/12/X8 Compra a crédito 100 unidades a 15 €/unidad. Gastos de transporte a cargo del comprador 200 € que se pagan mediante cheque.

19/12/X8 Compra a crédito otras 100 unidades a 14 €/unidad, siendo los gastos de transporte a cargo del comprador, ascienden a 313,2 (IVA Incluido) y los paga con cheque.

20/12/X8 Siguiendo la misma política de compras, decide comprar a otro proveedor ya que éste aunque vende más cara la misma mercancía, se hace cargo de los gastos de transporte.

Compra a crédito 100 unidades a 17,69 €/unidad (IVA Incluido) y los transportes han ascendido a 500 (IVA Incluido).

21/12/X8 Compra a crédito 100 unidades a 17 €/unidad. Los transportes han ascendido a 400€. Se concede un descuento por nuevo cliente 500 €.

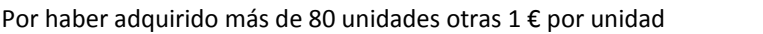

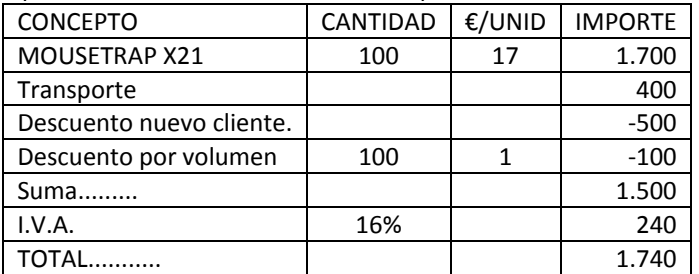

23/12/X8 Compra 100 unidades y recibe esta factura que paga con cheque al portador.

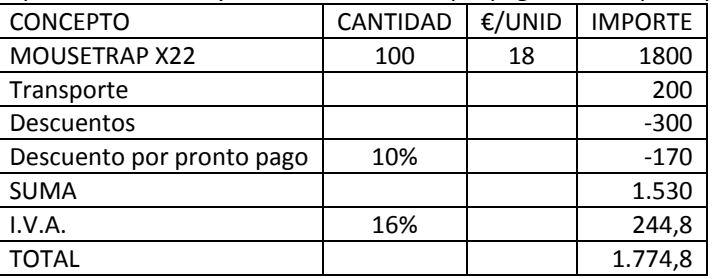

24/12/X8 Se da el hecho de que la empresa tiene mucho dinero en la cuenta corriente y decide pagar antes de lo que normalmente se acostumbra en el sector (60 días), debido a que conceden un 10% de descuento por pronto pago.

Puestos en contacto con los proveedores, todos acceden a la concesión de esos descuentos excepto el proveedor de la primera compra (18/12/X8), ya que éste considera que el porcentaje es elevado. La empresa decide no pagar a este proveedor hasta dentro de un mes.

28/12/X8 Paga por el alquiler de diciembre del almacén 3.000 €. (I.V.A. Incluido). 31/12/X8 Todas las existencias adquiridas hasta ahora están en el almacén.

## **2.8 SIVENDE**

Sabiendo que la empresa SIVENDE, S.A. ha comenzado su actividad económica el 1 de Diciembre del X8 con mercaderías valoradas en 1.000 €, 2.000 € en la c/c, una furgoneta de reparto que le costó 12.000 € y con un capital de 15.000 €; contabilizar las siguientes operaciones y elaborar las Cuentas Anuales del ejercicio X8.

- 18/12/X8 Compra a crédito mercaderías por 10.000 €. Gastos de transporte a cargo del vendedor que en primera instancia los paga el comprador ascienden a 75 € que se pagan mediante cheque. Además compra envases por 100 €.
- 19/12/X8 La mitad de las mercaderías suministradas por el proveedor no coinciden con lo pedido. Puestos en contacto con el proveedor se decide devolver la mitad de la mercancía y sobre la otra mitad el proveedor concede un descuento del 10% por los problemas generados.
- 20/12/X8 Llena el depósito de gasoil de la furgoneta por 29 € (IVA incluido) que paga al contado.
- 21/12/X8 Compra a crédito 100 unidades a 10 €/unidad, siendo los gastos de transporte a cargo del comprador de 58 € (IVA Incluido), que en primera instancia los paga el vendedor.
- 22/12/X8 Vende mercancías por 2.000 €, de los que hay que deducir un descuento en factura 50 € por pagar en la misma fecha la totalidad de la operación y 100 € por entregar tarde la mercancía.
	- 23/12/X8 Vende a crédito mercancías con el siguiente detalle:

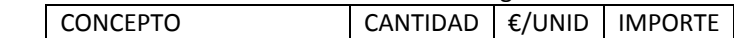

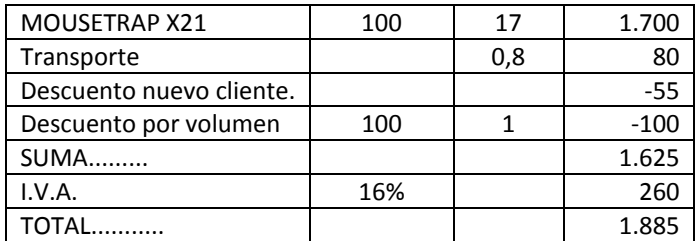

El transporte incluido en factura lo realiza con su propia furgoneta y los contabiliza en cuenta independiente.

- 26/12/X8 El comprador de la última operación comunica que si se le concede un descuento del 5%, pagaría toda la cantidad pendiente antes de julio. La empresa vendedora sólo le concede un descuento del 4%. El comprador, algo resignado, accede a cancelar su deuda.
- 27/12/X8 Compra a crédito 100 unidades a 17,69 €/unidad (IVA Incluido), y paga en primera instancia 58 € (IVA Incluido) por transportes que son a cargo del vendedor.
- 28/12/X8 Vende 100 unidades y se entrega esta factura que cobra a través de cheque bancario.

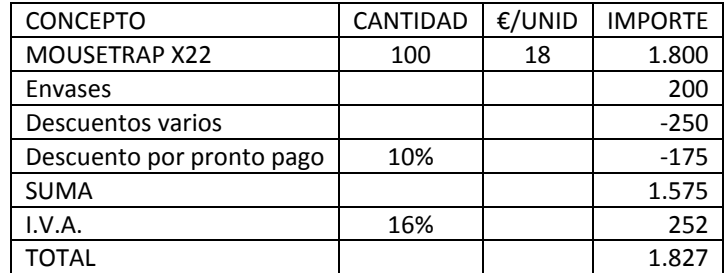

31/12/X8 Las mercaderías finales se valoran en 8.000€ y los envases en 20€.

## **2.9 ITOX**

En el Balance de comprobación de la empresa ITOX, S.A. al 30 de Septiembre de X9, se detallaban los siguientes saldos:

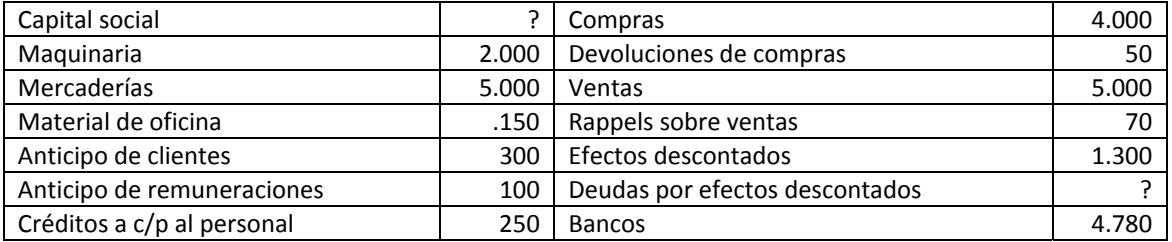

Se pide:

- o ‐ Contabilizar las siguientes operaciones. IVA no incluido.
- o ‐ Confeccionar las Cuentas Anuales al 31/12/X9
- 1. Compra 100 unidades de mercancías por 14 €/u. El transporte, que se paga con talón, asciende a 100 € y son a cargo del comprador. Por pagar al contado se concede un descuento de 100 €.
- 2. Compra otras 100 unidades de mercancías por 14 €/u. Los transporte, que se paga con talón, asciende a 100 € y son a cargo del comprador. Por fin de temporada se concede un descuento de 100 €. La mercancía también se paga con talón.
- 3. Vende mercancías al contado por 1.500 €. Se concede un descuento por volumen de 100 € y uno por pronto pago de 150 €. El transporte, de 750, la mitad es a cargo del comprador pero en primera instancia el vendedor lo desembolsa todo.
- 4. Se vende la única maquina por 1.800 que se cobra con cheque.
- 5. Al cliente de la operación nº 3 se le gira una letra.
- 6. Se recibe la letra firmada.
- 7. Se descuenta la letra. Intereses 100 €. Comisión 150 €.
- 8. Se concede un anticipo a un trabajador por  $100 \text{ } \epsilon$ .
- 9. Se contabiliza la nómina siendo los datos los siguientes: S.S. a cargo de la empresa 28%, a cargo del trabajador 6%, retenciones IRPF 20%, se le paga al trabajador 1.000 €, se compensan los dos anticipos y 50 € del crédito.

10. Las existencias finales de mercaderías se valoran en 6.000€ y no queda nada de material de oficina.

## **2.10 RIALP**

La situación inicial de esta empresa era: Capital: 100.000 €, Existencias: 0 y Bancos: 100.000 €. Contabilice las siguientes operaciones asiento inicial y de cierre incluidos.

- 1. Compra 5.000 u. a 100 €/u. Transporte 20.000 € a cargo del cliente. Descuento por volumen 2 €/u.
- 2. Vende 2.500 u a 250 €/u. Desc. Volumen 20.000 €. Descuento por pronto pago 10.000 €.
- 3. Vende 2.000 u a 200 €/u. Descuento por nuevo cliente 10 €/u.
- 4. Este nuevo cliente devuelve la mitad de la mercancía por no estar de acuerdo con ella.
- 5. Compra el 10 de Abril 2.000 u. a 125 €/u. Transporte de 15.000 € a cargo del proveedor. Descuento: 4€/u por fin de temporada, 20.000 ppp y 1 €/u por volumen.
- 6. Vende el 10 de Junio de 1.000 u. a 200 €/u.
- 7. Compra el 26 de Julio de 1.000 u. a 130 €/u.
- 8. Compra el 20 de Septiembre de 5.000 u. a 110 €/u, y transportes 25.000 € a cargo del comprador. Descuentos: Pronto pago 25.000 € y volumen 30.000 €.
- 9. Devuelve 1.000 u. por encontrarse en mal estado.
- 10. Vende al 30 de Noviembre de 5.000 u. a 255 €/u.

Calcular las existencias finales suponiendo que el criterio utilizado es el PMP variable.

## **2.11 BAIONA**

Contabilizar en el libro diario las siguientes operaciones y elaborar las cuantas anuales:

- 1. Se constituye la empresa BAIONA con una aportación inicial de 10.000 euros que se ingresan en el banco.
- 2. Compra un ordenador por 1.000 euros que paga con cheque.
- 3. Compra otro ordenador por 2.500 euros que deja a deber.
- 4. Paga la deuda del ordenador.
- 5. Compra 200 unidades de mercancías a 10 euros la unidad.
- 6. Paga al proveedor.
- 7. Vende 50 unidades a 14 euros / unidad.
- 8. Cobra al cliente.
- 9. Vende el ordenador que le costó 1000 euros. Lo vende por 800 euros.
- 10. Cobra el importe del ordenador.
- 11. Vende 75 unidades a 15 euros / unidad.
- 12. Paga por gastos de publicidad 200 euros.

## **2.12 TXUKI**

Situación inicial de la empresa TXUKI al 31/12/X1

- o Bancos 222 €.
	- o Existencias de mercaderías 100 unidades a 11 €/unidad.
	- o Deuda con proveedores 5.800 €.
	- o Cobros pendientes con clientes 25.000 €.
	- o Beneficio del ejercicio anterior 10.232 €.
	- o El resto lo constituye el capital. €.

Operaciones a contabilizar teniendo en cuenta que todas las operaciones se realizan a crédito, criterio de valoración de existencias F.I.F.O:

- 1. Compra 1.000 unidades a 12 €/unidad
- 2. Compra 3.000 a 15 €/unidad
- 3. Vende 444 unidades a 30 €/unidad
- 4. Compra 2.000 a 20 €/unidad.

Se pide registrar todas las operaciones y elaborar las Cuentas anuales

## **2.13 TXUKICON**

Situación inicial de la empresa TXUKICON al 31/12/X1

Bancos 222 €.

- Existencias de mercaderías 150 unidades a 16 €/unidad.
- Deuda con proveedores 5.800 €.
- Cobros pendientes con clientes 25.000 €.
- Resultado negativo del ejercicio anterior (pérdida) 333 €.
- El resto lo constituye el capital. €.

Operaciones a contabilizar teniendo en cuenta que todas la operaciones se realizan a crédito, criterio de valoración de existencias P.M.P.

- 1. Compra 1.000 unidades a 12 €/unidad. Descuento por fin de temporada 50 céntimos por unidad.
- 2. Compra 3.000 a 15 €/unidad. Descuento por volumen (3x2), es decir paga 2000 unidades.
- 3. Vende 444 unidades a 30 €/unidad. Descuento por buen cliente 500 euros.
- 4. Compra 2.000 a 20 €/unidad. Al pagar al contado se concede un 10% del total.
- 5. Los gastos de transporte de la compra anterior que son a cargo del comprador, ascienden a 200 euros y se dejan a deber al transportista.

Se pide registrar todas las operaciones y elaborar las Cuentas anuales

## **2.14 STOCK**

Stock, S.L. inicia su actividad el 1 de Enero con un almacén valorado en 25.000 €, del que el 10% corresponde al suelo; 4.000 € en la c/c y una furgoneta de 2ªmano comprada por 2.000 € de los que todavía debe la mitad. Decide utilizar como criterio de valoración de las existencias el Precio Medio Ponderado Variable

- 1. 8‐ene Compra 300 unidades de mercaderías a 10 €/u que paga al contado
- 2. 21-ene Compra 700 unidades de mercaderías a 10 €/u que deja a deber
- 3. 10−feb Vende 600 unidades a 11 €
- 4. 20‐feb Cobra al cliente
- 5. 22‐feb Paga lo que le faltaba de la furgoneta
- 6. 24-feb Vende 400 unidades a 14,75 € y cobra al contado (400\*14,75=5.900)
- 7. 5‐mar Compra 800 unidades de mercaderías a 12 €/u
- 8. 10-mar Vende 500 unidades a 20  $\epsilon/\mu$
- 9. 15‐mar Los clientes liquidan sus deudas
- 10. 20‐mar Liquida deudas con proveedores
- 11. 31‐mar Liquida el IVA
- 
- 12. 4-abr Paga el IVA<br>13. 9-abr Compra 800 13. 9‐abr Compra 800 unidades de mercaderías a 12 €/u
- 14. 14‐abr Vende 500 unidades a 20 €/u
- 15. 5‐may Vende 400 unidades a 15 €/u
- 16. 10‐may Compra 800 unidades de mercaderías a 14 €/u
- 17. 15‐may Compra 1600 unidades de mercaderías a 17 €/u
- 18. 15‐jun Vende 1.000 a 20€/u
- 19. 30‐jun Liquida el IVA
- 20. 15‐jul Vende 1.000 a 20€/u
- 21. 20-jul Los clientes liquidan sus deudas
- 22. 25‐jul Paga sus deudas con los proveedores
- 23. 3-ago Compra 800 unidades de mercaderías a 12  $\epsilon/\mu$  + transportes de 40  $\epsilon$
- 24. 8‐ago Vende 1.400 unidades a 20 €/u. Descuento por fin de temporada 25%. Paga por transportes 70 €
- 25. 13‐ago Compra 850 unidades de mercaderías 29,40 €/u
- 26. 31‐ago Acaba la temporada y Cierra el ejercicio
- 27. 4‐sep Vende 250 unidades de mercaderías a 52,20 €/u (IVA incluido). Se le concede un descuento del 10% por buen cliente.
- 28. 7‐sep Vende 100 unidades de mercaderías por un total de 4.640 € (IVA incluido) y corre con los gastos del transporte que ascienden a 100 € que deja a deber.
- 29. 9‐sep Compra 500 unidades de mercaderías a 35 €/u. Descuento por promoción 1 €/u. Paga por el transporte a su cargo 696 € (IVA incluido)
- 30. 11‐sep Compra 200 unidades de mercaderías a 35 €/u. Descuento por cliente nuevo 14 %. Paga con talón.
- 31. 14‐sep Devuelve la mitad de la mercancía de la última adquisición por no adaptarse al pedido realizado. Le devuelven por transferencia exactamente lo que había pagado por esa mitad.
- 32. 15‐sep Vende 75 unidades de mercaderías a 66 €/u.
- 33. 16‐sep Se pone en contacto con este cliente y a cambio de un descuento del 5% consigue cobrárselo mediante transferencia.
- 34. 24‐sep A raíz de unas inundaciones se pierden 444 unidades de mercancías.
- 35. 30‐sep Cierra el ejercicio
- 36. 3‐oct Gira a sus clientes letras por las tres últimas facturas pendientes de cobro a 30 días el de agosto, a 60 días el del 4 de septiembre y a 90 la del 9 de septiembre.
- 37. 6‐oct Acepta una letra a 60 días girada por el proveedor por el importe total de su deuda.
- 38. 10‐oct Vende 81 unidades a 60 €/u. Los transportes que son a cargo del vendedor ascienden a 810 €.
- 39. 12‐oct Ha contratado un asesor economista para analizar la viabilidad de la empresa y ha facturado 200 € de los que se le ha retenido el 15 %.